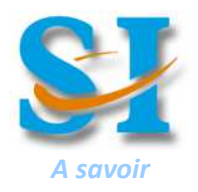

Plan de départ

**y**

### **PRINCIPE DE CRÉATION DE PIECE AVEC UN MODELEUR :**

On dessine dans des « **esquisses** » comme sur une feuille de papier des contours faits de traits (droits, courbes). On « **contraint** » ces contours pour leur donner la bonne forme / taille / position (cotes, longueur =, traits ⊥ ou // …). On donne avec des « **fonctions** » du volume à ces contours pour créer des formes en 3 dimensions (EXTRUSION, REVOLUTION…).

La première « esquisse » s'appuie sur un des 3 plans disponibles au départ (x,y) ; (y,z) ; (x,z) de l'espace à 3 dimensions. Les « esquisses » suivantes peuvent s'appuyer sur des surfaces planes créées par les fonctions « **parents** »

## **MODE OPÉRATOIRE SUR DES FONCTIONS DE BASE :**

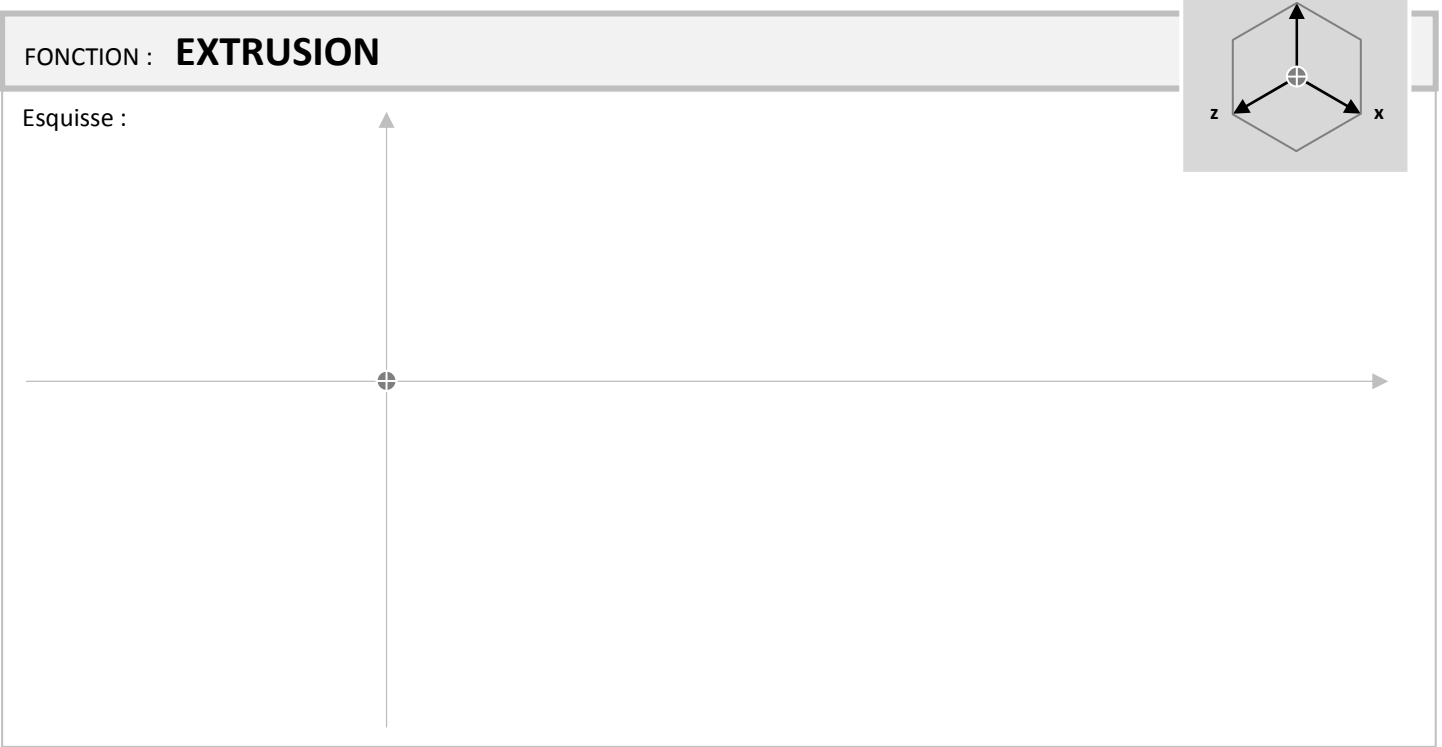

#### Résultat après fonction :

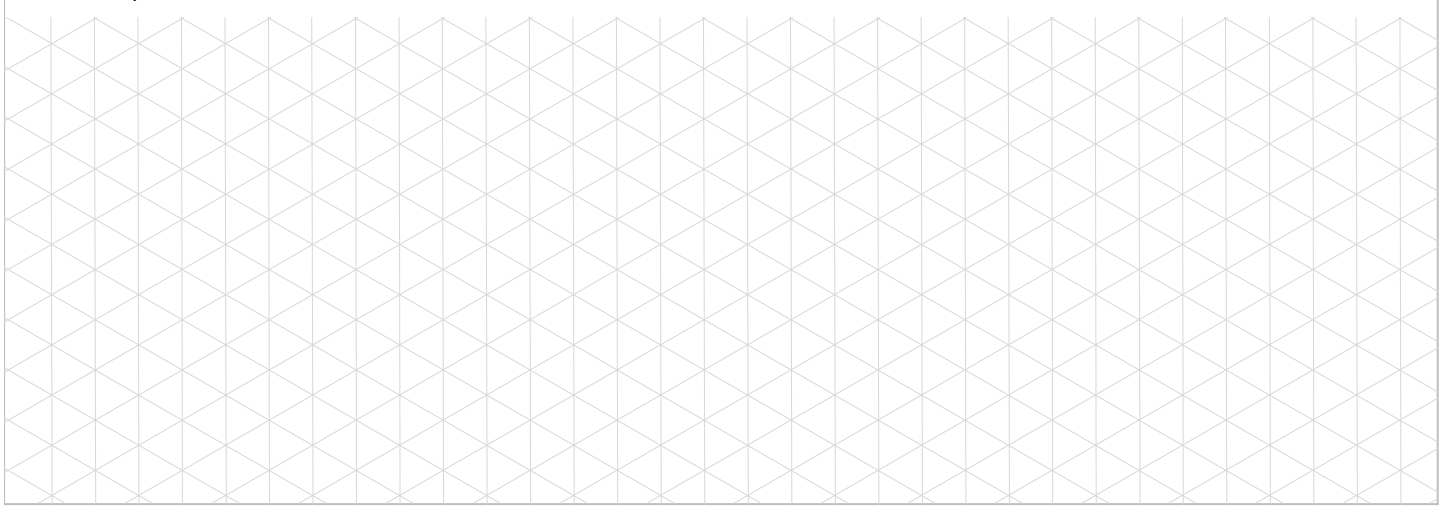

\_\_\_\_\_\_\_\_\_\_\_\_\_\_\_\_\_\_\_\_\_\_\_\_\_\_\_\_\_\_\_\_\_\_\_\_\_\_\_\_\_\_\_\_\_\_\_\_\_\_\_\_\_\_\_\_\_\_\_\_\_\_

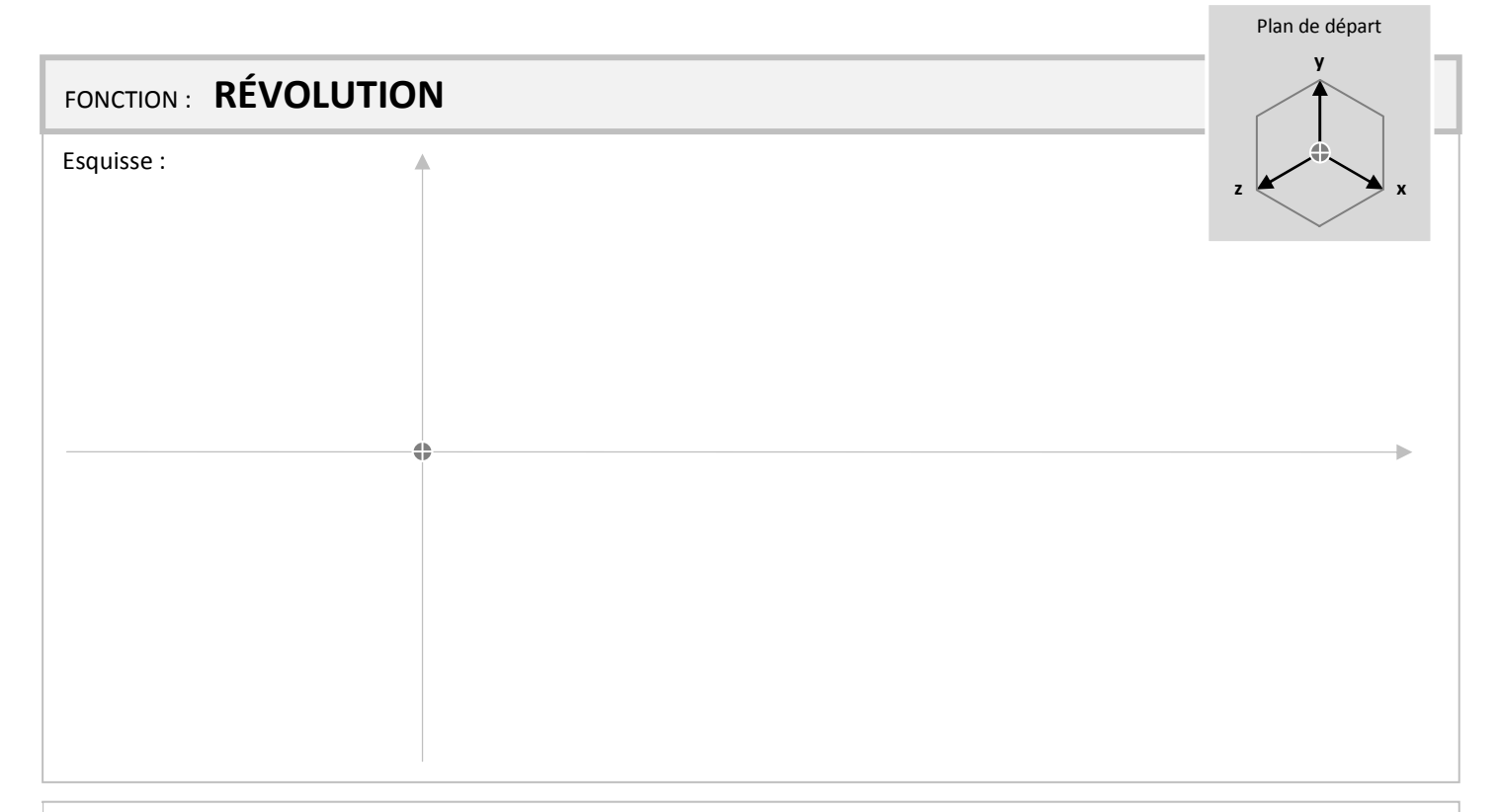

# Résultat après fonction :

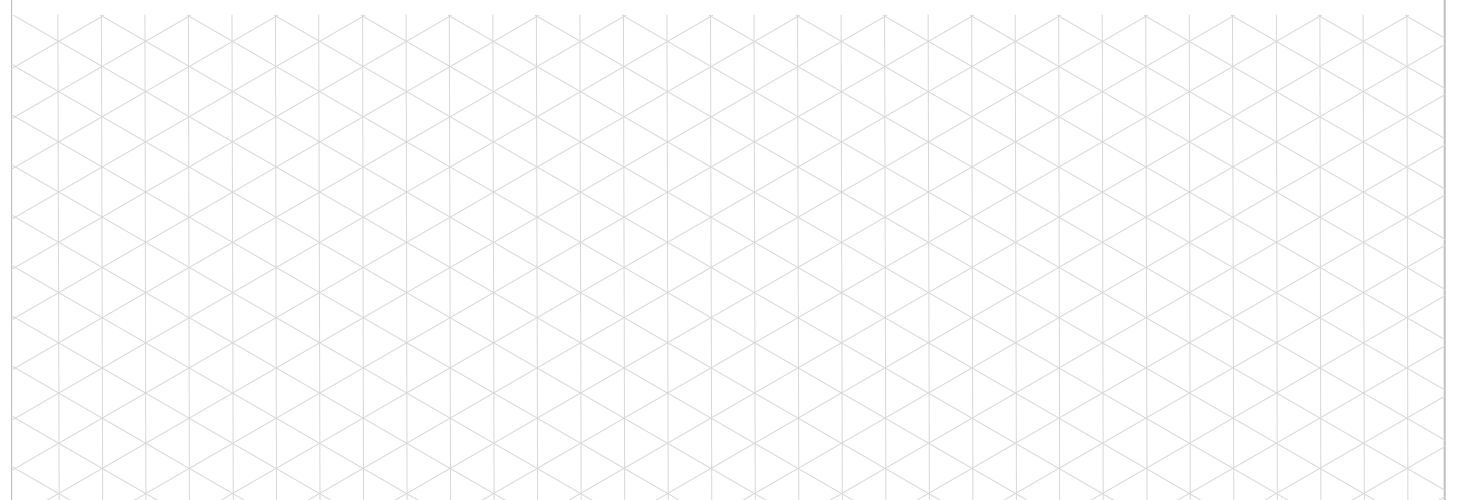

## **COMMENTAIRES:**

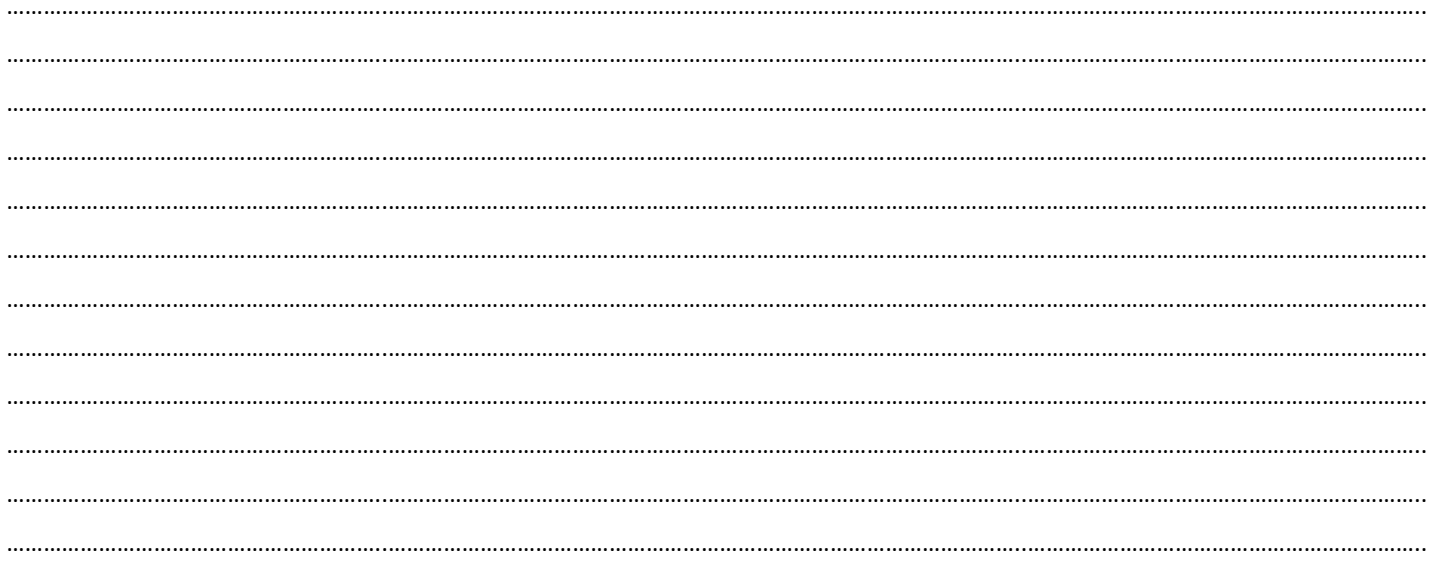